## Attribut:Duration

This is a property of type [Number](https://stuga.dokit.app/wiki/Sp%25C3%25A9cial:Types/Nombre).

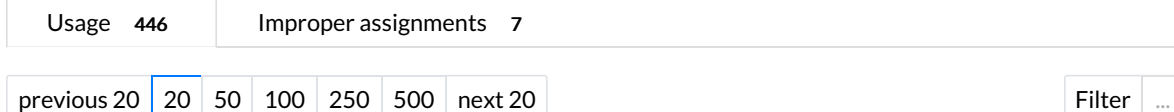

Showing 20 pages using this property.

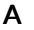

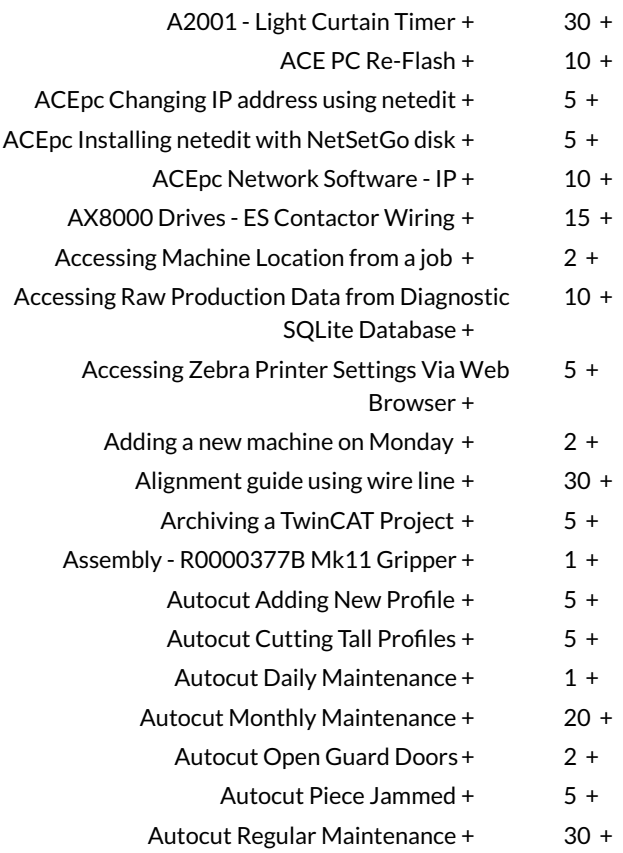